### **Fiche d'application :**

# Bâtiments à usage mixte et parcelles avec plusieurs bâtiments

Historique des versions :

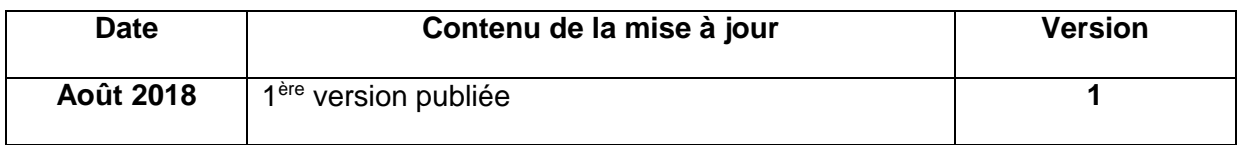

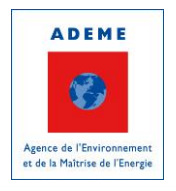

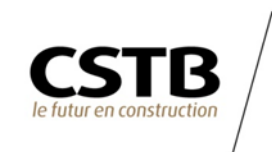

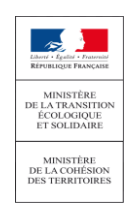

# **1.Préambule**

Cette fiche d'application apporte des précisions sur les hypothèses et calculs à effectuer, dans le cadre du référentiel E+C-, pour évaluer une opération comprenant plusieurs bâtiments sur sa parcelle ou un bâtiment comprenant plusieurs entités programmatiques.

### **2.Que dit le référentiel?**

#### **Cadre général**

**«** Dans le présent document**, l'opération de construction peut être un bâtiment ou une partie de bâtiment correspondant à une entité programmatique.**

Une entité programmatique est un ensemble d'espaces d'une même activité sous la responsabilité d'un même maître d'ouvrage.

Le périmètre retenu est celui du permis de construire. L'évaluation est donc réalisée sur le bâtiment et sa parcelle : aménagements extérieurs, raccordement au réseau, voirie, production d'électricité sur des espaces attenants… doivent être pris en compte.

**Dans le cas où plusieurs bâtiments font l'objet d'un permis de construire unique il est possible de réaliser une évaluation globale de ces bâtiments ; dans ce cas, néanmoins, les résultats doivent être donnés par bâtiment**. **»**

**Règles d'allocation par entité programmatique, appliquée au bâtiment**

Si l'on veut réaliser un calcul d'indicateurs pour une entité programmatique ou un bâtiment dans une opération multi-bâtiments, tous les contributeurs aux impacts environnementaux doivent être distingués dans la mesure du possible pour l'entité programmatique ou le bâtiment évalué (consommations d'énergie, consommations d'eau, lots techniques de produits de construction de l'entité programmatique, etc.).

Lorsqu'une telle distinction par entité programmatique ou bâtiment est impossible, une allocation au prorata de la surface de plancher s'applique pour déterminer l'impact environnemental du produit / équipement /consommation / ou contributeur p pour l'entité évaluée ou le bâtiment évalué ( $I_{p,entité}$  ou  $I_{p,b\hat{a}timent}$ ) selon les formules suivantes :

$$
I_{p,entit \textbf{\'e}} = I_{p,b \textbf{atiment}} \times \frac{SDP_{entit \textbf{\'e}}}{SDP_{b \textbf{\'e}}}
$$

Où :

- **-**  $I_{p,entite}$  = Impact environnemental du produit / équipement / consommation / contributeur p calculé pour l'entité programmatique visée.
- **-** Impact environnemental du produit / équipement / consommation / contributeur p calculé pour l'ensemble du bâtiment.

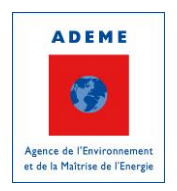

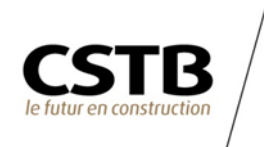

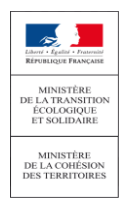

- **-** Surface de plancher de l'entité évaluée.
- **-** Surface de plancher totale du bâtiment contenant l'entité évaluée.

$$
I_{p,b\hat{a}timent} = I_{p,opération} \times \frac{SDP_{b\hat{a}t}}{SDP_{opération}}
$$

Où :

- $I_{p,b\text{atiment}} =$  Impact environnemental du produit / équipement / consommation / contributeur p calculé pour le bâtiment évalué.
- $I_{p, optimization} =$  Impact environnemental du produit / équipement / consommation / contributeur p calculé pour l'opération totale.
- $SDP_{optimation} =$  Surface de plancher de l'opération totale.
- $SDP_{h\hat{a}t}$  = Surface de plancher totale du bâtiment évalué.

### **3.Application**

### **3.1. Principes généraux**

L'évaluation de la performance énergétique et environnementale ainsi que la vérification du respect des niveaux se fait à l'échelle du bâtiment et de sa parcelle. Il est toutefois possible de réaliser l'évaluation à l'échelle d'une entité programmatique (même activité sous la responsabilité d'un même maître d'ouvrage). Ex : bâtiment résidentiel avec des pieds d'immeubles commerciaux.

#### Cas de l'évaluation d'un bâtiment à usage mixte

- Évaluation du projet : pour l'évaluation de la performance du bâtiment mixte, on évalue les performances de manière globale, i.e. pour l'ensemble du bâtiment.
- Calcul du niveau de référence : les niveaux de performance Energie-Carbone auxquels on doit comparer les performances du projet sont déterminés par pondération surfacique (pondération par la SRT pour Bilan $_{\text{BFPOS max}}$  et pondération par la SDP pour  $E_{\text{des,max}}$ ).

#### Cas de l'évaluation d'une entité programmatique

 Évaluation du projet : pour l'évaluation de la performance de l'entité programmatique, on évalue les performances selon les caractéristiques de cette entité programmatique

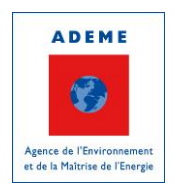

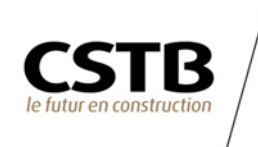

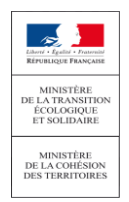

(énergie, produits de construction et équipements, chantier, eau). Dans certains cas, il est possible d'identifier les caractéristiques spécifiques de l'entité programmatique, dans d'autres, des règles d'allocation sont proposées ci-après pour évaluer les performances de l'entité.

 Calcul du niveau de référence : le niveau de performance Energie-Carbone auquel on doit comparer les performances du projet est fonction de l'usage de cette entité programmatique.

Pour les indicateurs relatifs à performance énergétique, le découpage en entité programmatique suit les recommandations du Courrier Modalités d'application des labels « HPE 2005 » et « HPE rénovation » en annexe de ce document.

#### Cas de l'évaluation d'un bâtiment faisant partie d'une opération multi-bâtiments

- Évaluation du projet : pour l'évaluation de la performance d'un des bâtiments de l'opération, on évalue les performances selon les caractéristiques propres au bâtiment (consommation d'énergie, produits de construction et équipements constitutifs du bâtiment…). Dans la plupart des cas, il est possible d'identifier facilement les caractéristiques spécifiques du bâtiment ; pour les autres cas, des règles d'allocation sont proposées ci-après pour évaluer les performances du bâtiment.
- Calcul du niveau de référence : c'est le calcul tel que défini dans le référentiel Energie Carbone.

### **3.2. Règles d'application**

**I. Règle principale**

*Règle 1 :* 

- Pour les bâtiments à usage mixte : dans la mesure du possible, les produits de construction et équipements doivent être dissociés suivant leur destination (tel produit pour telle entité programmatique).
- Pour les opérations multi-bâtiment : dans la mesure du possible, les produits de construction et équipements doivent être dissociées suivant leur destination (tel produit pour tel bâtiment).

#### **II. Principes d'allocation**

ATTENTION : Les différentes règles présentées ci-dessous sont à suivre si et seulement si la règle principale (règle 1) ne peut être appliquée.

*Règle 2* : Les choix d'allocations faits dans la partie II ci-dessous doivent être identiques pour l'évaluation des performances énergétiques d'une part et des performances environnementales d'autre part (contributeurs produits de construction, énergie, eau et chantier).

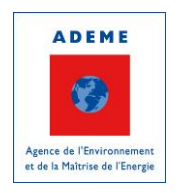

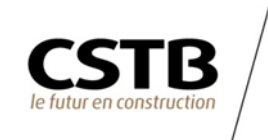

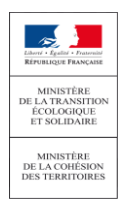

- **a) Contributeur Produits de construction et Equipements**
- *Règle 3* : Dans le cas où la *Règle 1* ne peut pas être respectée, l'impact des produits de constructions et équipements est rapporté à chaque entité programmatique ou bâtiment selon le prorata de SDP (surface de plancher).

#### **Cas particuliers :**

#### **Prise en compte des parkings** :

*Règle 4* : Pour les places de parking, utiliser les règles associées à l'opération (règles induites par le PLU ou le MOA) pour chaque bâtiment ou chaque entité programmatique. Exemple : 1 place de parking par logement, 1 place de parking tous les X m² de bureaux, etc.

#### **Prise en compte des systèmes de production mutualisés :**

- *Règle 5* : L'impact d'un système collectif de production entre bâtiments (exemple : chaudière collective) est affecté à chaque bâtiment au prorata de ses consommations d'énergie finale du ou des postes concernés. Cette règle se décline pour les entités programmatiques : dans le cas d'un équipement énergétique mutualisé à l'échelle du bâtiment, l'allocation des impacts se fait au prorata des consommations d'énergie finale du ou des postes de l'entité programmatique concernées.
- *Règle 5bis* : Pour affecter les impacts et bénéfices de la production locale d'électricité (production PV par exemple), dans le cadre d'une opération multi-bâtiment, il est possible, au choix du maitre d'ouvrage :
	- pour la production structurellement associée à un bâtiment, d'affecter les impacts de l'équipement et les bénéfices de la production au bâtiment qui la supporte ;
	- de répartir les impacts et bénéfices au prorata de la SDP de chaque bâtiment (ou de chaque entité programmatique le cas échéant).

Dans tous les cas l'affectation des impacts et celle des bénéfices doivent être faites de la même manière. Ce choix doit être identique à celui concernant la répartition de la production locale d'électricité pour le calcul énergétique.

*Règle 5ter :* Dans le cadre de l'évaluation d'une entité programmatique, on répartit les impacts et bénéfices de la production locale d'électricité au prorata de la SDP

#### **Prise en compte des appareils élévateurs (bâtiments mixtes) :**

*Règle 6* : Les infrastructures et la machinerie liées aux appareils élévateurs sont affectées au prorata du nombre de niveaux concernés par chaque entité programmatique.

- **-** *Règle 7* : Pour les étages comprenant plusieurs entités programmatiques, la SDP est utilisée pour pondérer le tantième d'étage affecté à l'activité.
- **-** Pour les étages de parking, réutiliser la *Règle 4* associée au calcul des impacts du parking pour chaque entité programmatique (exemple : 1 place de parking par logement, 1 place de parking pour X m² de bureaux, etc).

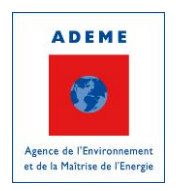

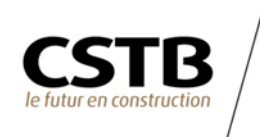

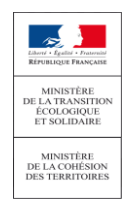

**-** *Règle 8* : Si une entité programmatique est située uniquement en rez-de-chaussée, sans niveaux inférieurs et sans place de parking souterrain allouée et desservie par un ascenseur, les appareils élévateurs ne lui sont pas affectés.

Autrement dit, le pourcentage d'affectation des appareils élévateurs à une entité programmatique EP donnée est calculé comme suit :

Pour un bâtiment avec uniquement des niveaux supérieurs (RDC et plus) :

 $\%$  affectation EP =  $\frac{1}{i-1}$  $\frac{1}{i-1} \times (\sum_{i \geq 1} \frac{SDP_{EP,i}}{SDP_{Tot,i}})$  $\frac{SDP_{EP,i}}{SDP_{Tot,i}} + \sum_{i \geq 1} \frac{Nbr \, place \, parking_{EP,i}}{Nbr \, place \, parking_{Tot,i}}$  $i \geq 1 \frac{SDF_{EP,i}}{SDP_{Tot,i}} + \sum_{i \geq 1} \frac{NDP_{plate}}{Nbr \, place \, parking_{Tot,i}}$ 

Pour un bâtiment avec des niveaux en sous-sol :

$$
\%_{affectation\ EP} = \frac{1}{i} \times (\sum_i \frac{SDP_{EP,i}}{SDP_{Tot,i}} + \sum_i \frac{Nbr \ place \ parking_{EP,i}}{Nbr \ place \ parking_{Tot,i}})
$$

Où :

- $i =$ Nombre de niveaux (RDC inclus)
- $SDP_{EP,i} =$  Surface (SDP) de l'entité programmatique au niveau i
- $SDP_{Tot,i}$  = Surface (SDP) totale du niveau i
- Nbr place parking<sub>EP,i</sub> = Nombre de places de parking relatives à l'entité programmatique au niveau i
- Nbr place parking  $r_{\text{ot},i}$  = Nombre de places de parking totales au niveau i
- **b) Contributeur Consommations d'énergie :**

*Règle 9* : Le calcul du contributeur énergie doit être spécifique aux consommations du bâtiment ou de l'entité programmatique.

#### Cas particuliers :

#### **Prise en compte de la consommation d'énergie finale des usages hors RT (i.e. hors du périmètre la réglementation thermique 2012) pour les bâtiments à usage mixte :**

*Règle 10* : La consommation d'énergie des usages hors RT est fonction de l'usage et de la SRT de l'entité programmatique visée.

Pour les opérations comprenant des surfaces mutualisées impliquant des consommations d'énergie finale des usages hors RT (par exemple des parkings mutualisés), utiliser la même répartition que pour les produits de construction et équipements (cf. a) Contributeur Produits de construction et Equipements). Pour les parkings, se référer à la Règle 4.

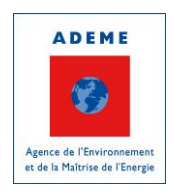

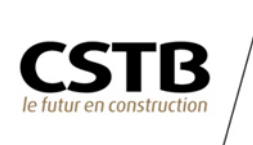

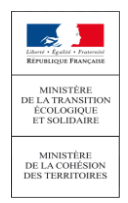

*Règle 11* : Pour affecter la production locale d'électricité (production PV par exemple), dans le cadre d'une opération multi-bâtiment, il est possible, au choix du maitre d'ouvrage :

- pour la production structurellement associée à un bâtiment, de l'affecter au bâtiment qui la supporte ;
- de répartir la production au prorata de la SDP de chaque bâtiment (ou de chaque entité programmatique le cas échéant).

Ce choix doit être identique à celui concernant la répartition des impacts et bénéfices de la production locale d'électricité pour le contributeur Produits de construction et Equipements.

*Règle 11 bis :* Dans le cadre de l'évaluation d'une entité programmatique, on répartit la production locale d'électricité au prorata de la SDP.

**c) Contributeur Consommations et rejets d'eau :**

*Règle 12* : Le calcul du contributeur eau doit se faire spécifiquement pour chaque bâtiment ou chaque entité programmatique. L'usage du bâtiment ou de l'entité programmatique influe sur le résultat de ce contributeur.

Les consommations et rejets d'eau liés à la parcelle doivent être réparties au prorata de la SDP sauf si l'usage de la parcelle est dévolu à une partie seulement des entités programmatiques (*Règles 1 et 3*).

**d) Contributeur Chantier :**

*Règle 13*: Les impacts environnementaux liés au chantier sont difficilement distinguables. Une allocation au prorata de la SDP est réalisée.

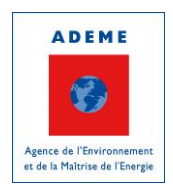

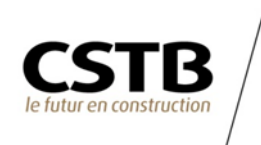

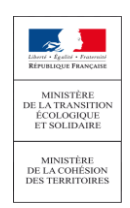

# **4.Exemples**

### **4.1. Bâtiment à usage mixte**

**Contributeur Produits de construction et Equipements :**

### Revêtement de façade :

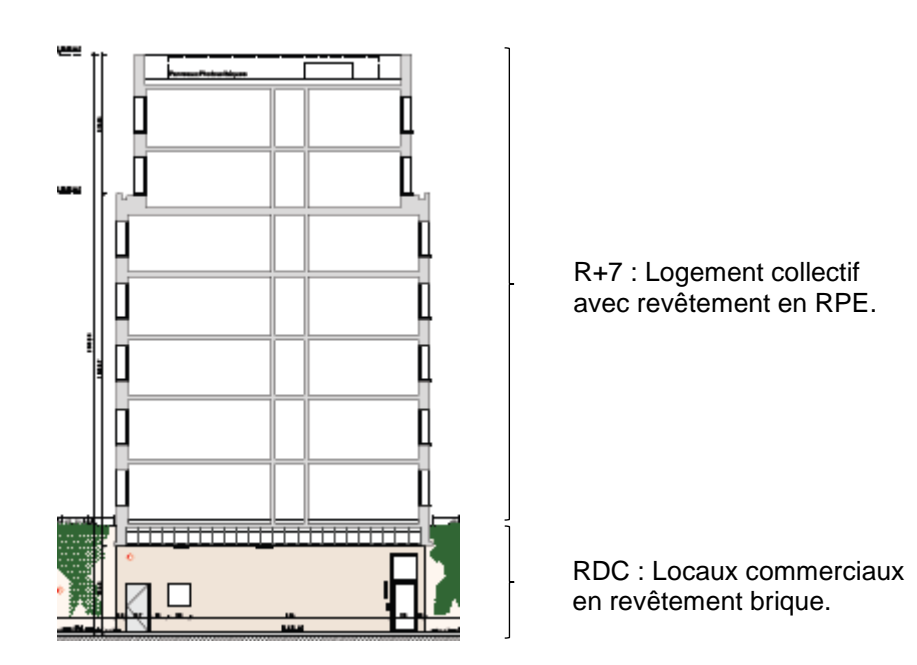

Dans l'exemple ci-dessus, les matériaux propres au revêtement en RPE seront associés à l'entité programmatique « Logement collectif » tandis que les briques seront comptabilisées dans l'entité programmatique « Commerce » (*Règle 1*).

#### Parkings :

Dans de nombreux cas, le projet ou le PLU imposent certaines règles en matière de parking. Cela peut-être : 1 place de parking par logement, ou encore 1 place de parking pour 50m² de locaux commerciaux.

Dans ces cas précis, il est préconisé de réaliser l'allocation des parkings au prorata du nombre de places affectées pour chaque entité programmatique (*Règle 4*). Ainsi pour le bâtiment cidessus, nous avons 2100m² de SDP affectée aux 30 logements et 320 m² de SDP pour le commerce.

Plutôt que de comptabiliser :  $\%_{affectation, LC} = \frac{2100}{2100+3}$  $\frac{2100}{2100+320} = 0.87$ Il est conseillé de suivre :  $\%_{affectation, LC} = \frac{30}{30 \sqrt{3}}$  $30+(\frac{320}{50})$  $= 0.82$ 

Appareils élévateurs :

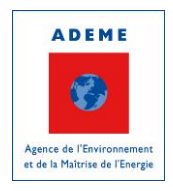

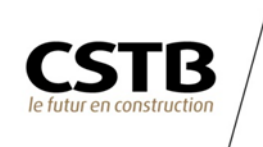

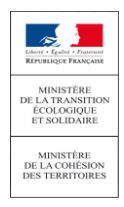

Pour les exemples ci-après, divers cas de figures vont être abordés afin d'illustrer la variabilité des cas qu'il est possible de rencontrer.

#### **Cas multi-entités programmatiques simples :**

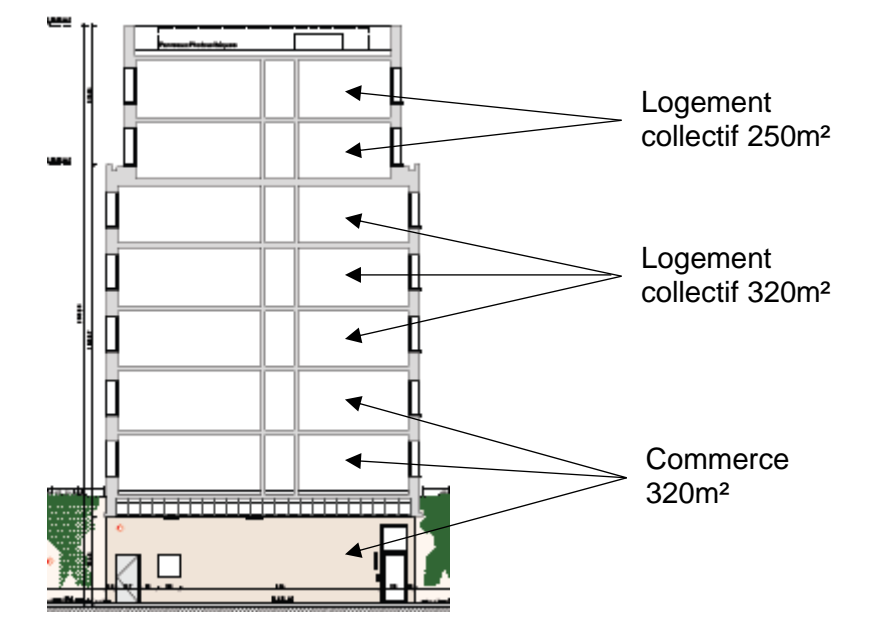

L'application des *Règles 6 et 8* donne les formules suivantes :

 $\%$  af fectation LC  $=$ 1  $\frac{1}{7}$   $\times$   $\left(\right.$ 0  $\frac{1}{320}$  + 0  $\frac{1}{320}$  + 320  $\frac{2}{320}$  + 320  $\frac{320}{320}$  + 320  $\frac{2}{320}$  + 250  $\frac{1}{250}$  + 250  $\frac{1}{250} + 0 =$ 5  $\frac{2}{7} = 0.71$  $\%$ af fectation Commerce  $=$ 1  $\frac{1}{7}$   $\times$   $\left(\right.$ 320  $\frac{320}{320}$  + 320  $\frac{320}{320}$  + 0  $\frac{1}{320}$  + 0  $\frac{1}{320}$  + 0  $\frac{1}{320}$  + 0  $\frac{6}{250}$  + 0  $\frac{1}{250} + 0 =$ 2  $\frac{2}{7}$  = 0.29

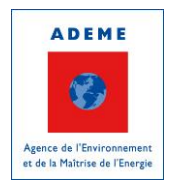

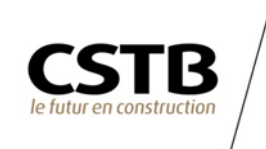

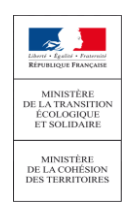

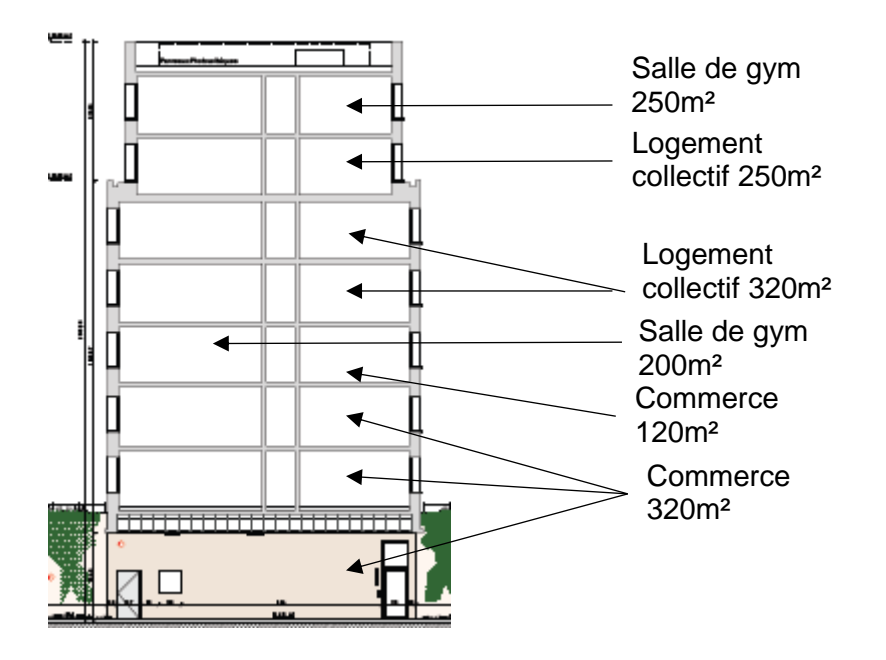

### **Cas multi-entité programmatique par niveau :**

L'application des *Règles 6, 7 et 8* donne les calculs suivants :

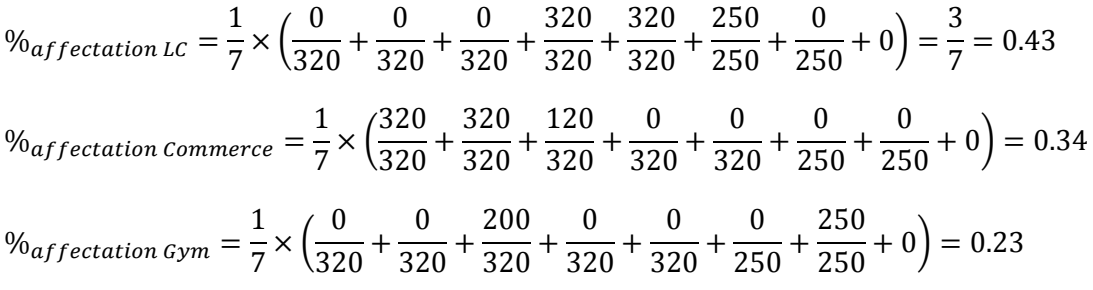

### **Cas multi-entité programmatiques avec parkings :**

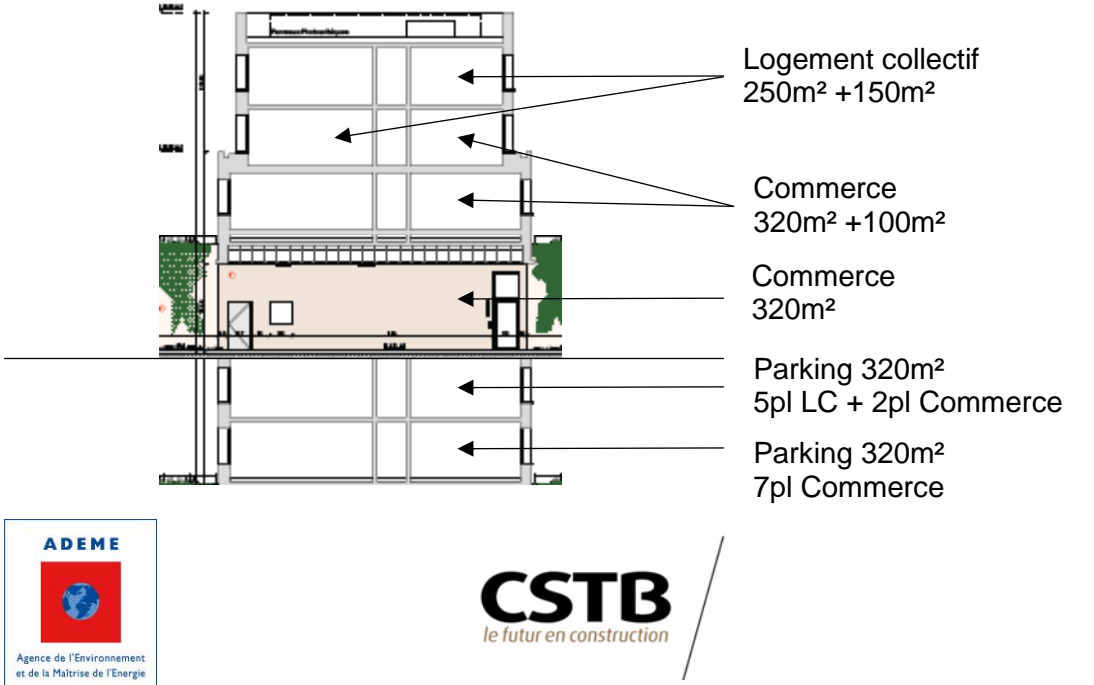

 $\rightarrow$ 

L'application des *Règles 4, 6 et 7* donne les calculs suivants :

$$
\%_{affectation LC} = \frac{1}{6} \times \left(\frac{0}{320} + \frac{0}{320} + \frac{150}{250} + \frac{250}{250} + \frac{5}{7} + \frac{0}{7}\right) = 0.39
$$
  

$$
\%_{affectation \, Commerce} = \frac{1}{6} \times \left(\frac{320}{320} + \frac{320}{320} + \frac{100}{250} + \frac{0}{250} + \frac{2}{7} + \frac{7}{7}\right) = 0.61
$$

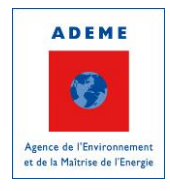

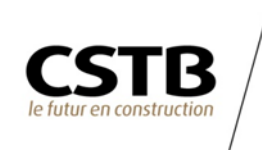

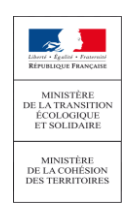

### **4.2. Plusieurs bâtiments sur une parcelle**

Les différents exemples de calculs par lot sont associés au schéma ci-après :

Soit une SDP totale de 4580m² avec une répartition de :

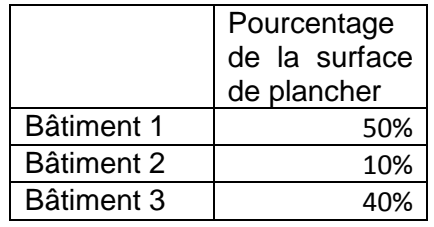

**Contributeur Produits de construction et Equipements :**

#### **01. VRD**

 Chacun des sous-lots - 1.1 Réseaux (sur parcelle) ; 1.2 Stockage est réparti au prorata des surfaces de plancher des bâtiments.

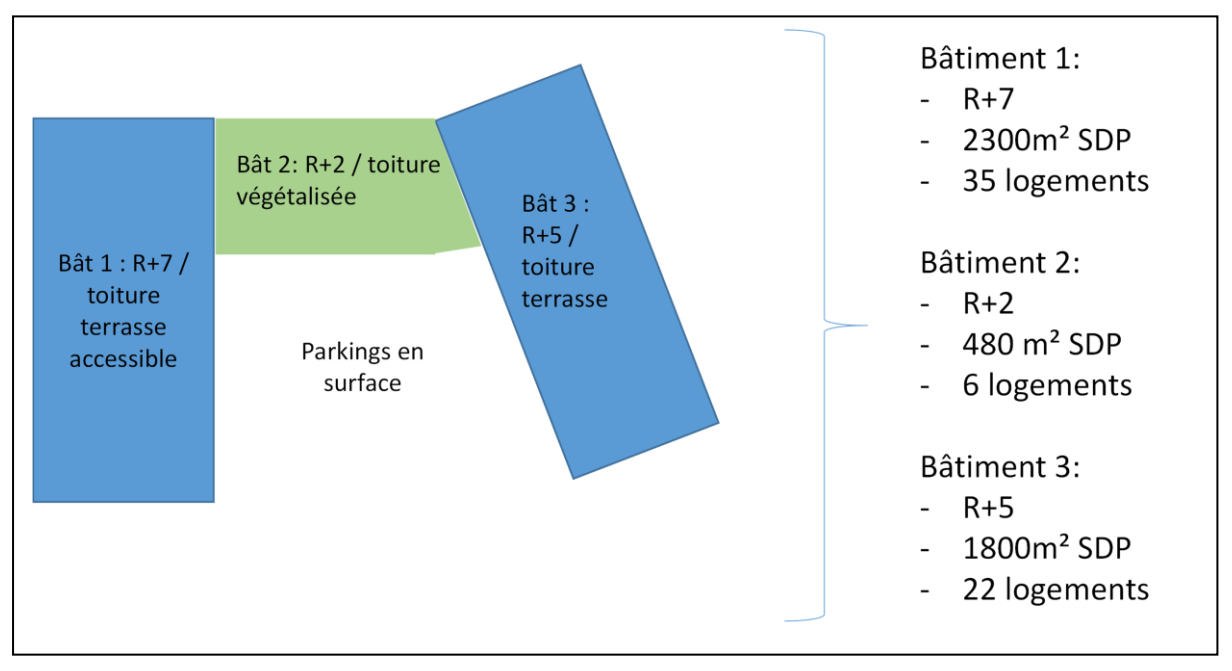

#### • 1.3 Voirie, revêtement, clôture / Parking

Le parking est de 63 places. Soit 1 par logement (information récupérée du Permis de construire et/ou PLU).

Répartition retenue :

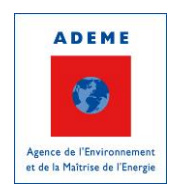

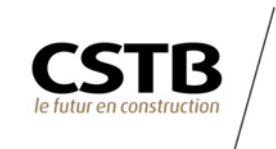

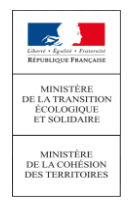

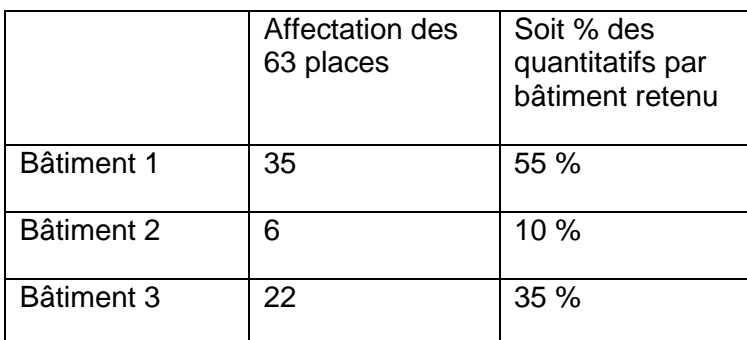

Par ailleurs, les impacts des revêtements, clôtures, etc. sont répartis au prorata des SDP des bâtiments.

#### **02. Fondations et infrastructure**

• 2.1 Fondations

Répartition au prorata des surfaces de plancher des bâtiments.

2.2 Murs et structures enterrées

Répartition au prorata des surfaces de plancher des bâtiments. Si le parking avait été un parking souterrain, la répartition spécifique au parking aurait été utilisée dans ce sous-lot.

#### **03. Superstructure – Maçonnerie**

Les 8 sous-lots de ce lot sont répartis au prorata des surfaces de plancher des bâtiments.

#### **04. Couverture – Etanchéité – Charpente – Zinguerie**

4.1 Toitures terrasses

La toiture du bâtiment 2 est végétalisée. La toiture terrasse du bâtiment 3 est inaccessible à 50% et accessible à 50%. Le bâtiment 1 possède une toiture terrasse accessible.

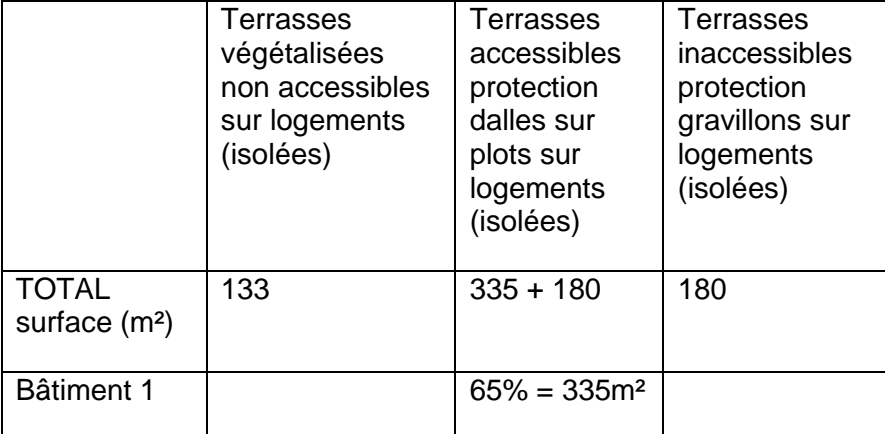

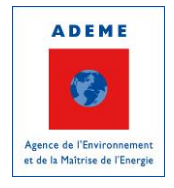

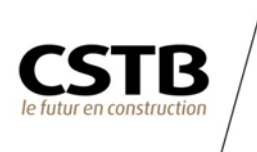

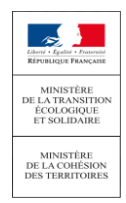

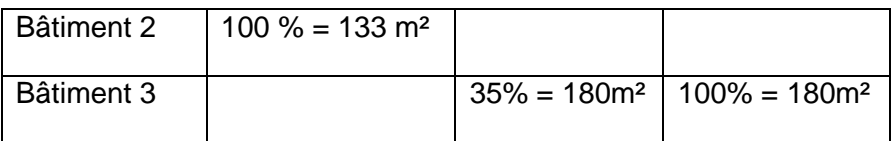

#### **05. Cloisonnement – Doublage – Plafonds suspendus – Menuiseries intérieures**

5.1 Cloisons et portes intérieures

Chacun des sous-lots est réparti au prorata du nombre de logements par bâtiment.

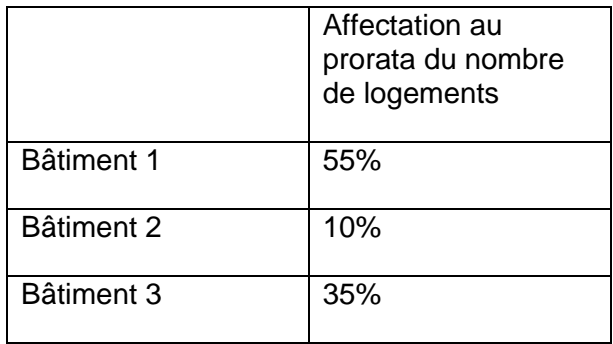

 Chacun des autres sous-lots est réparti au prorata des surfaces de plancher des bâtiments.

#### **06. Façades et menuiseries extérieures**

Dans l'exemple proposé : parement brique sur RDC jusque R+2 puis ravalement RPE pour tous les bâtiments. Hypothèse de 3m par niveau.

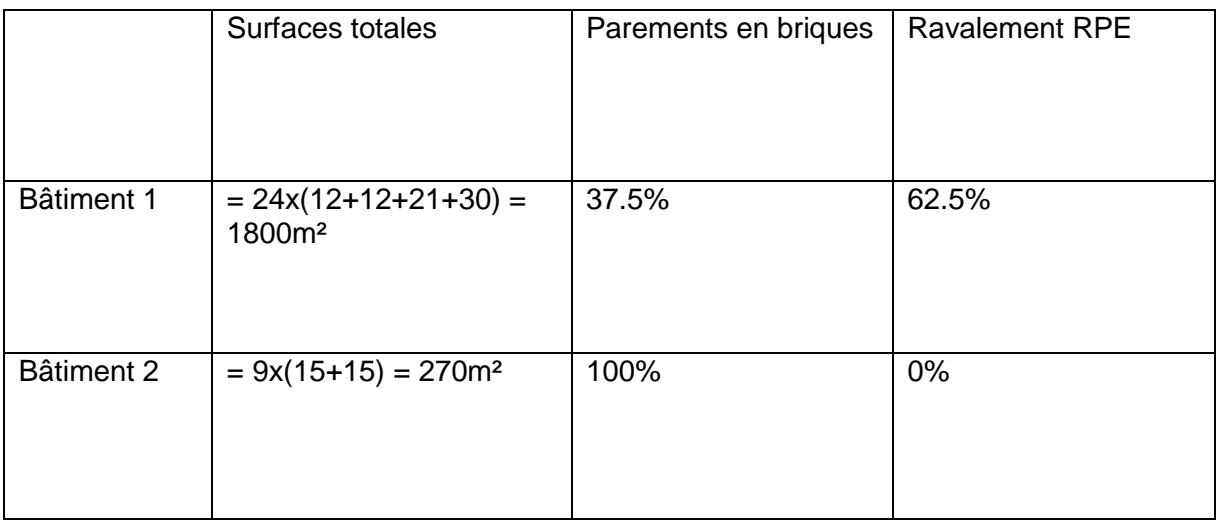

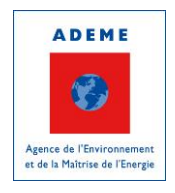

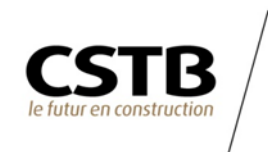

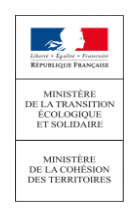

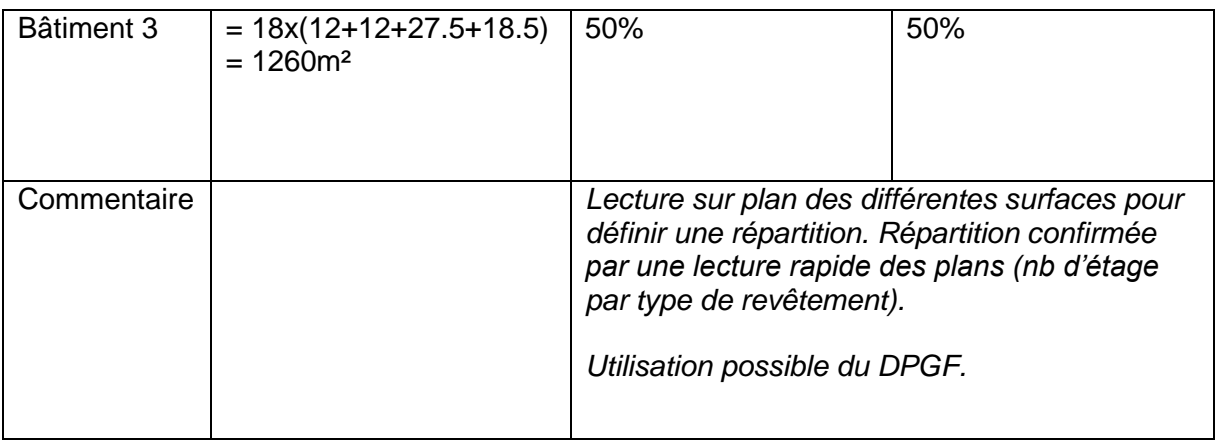

#### **07. Revêtements des sols, murs et plafonds – Chape – Peinture – Produits de décoration**

Chacun des sous-lots est réparti au prorata des surfaces de plancher des bâtiments.

#### **08. CVC**

 Si un équipement est mutualisé entre plusieurs bâtiments d'une même opération (exemple : une chaudière), alors les impacts de cet équipement sont affectés à chaque bâtiment au prorata de leurs consommations.

Exemple : Consommation totale de 1000kWh avec 500 kWh dédiés au bâtiment 1, 200 kWh dédiés au bâtiment 2 et 300 kWh dédiés au bâtiment 3. Alors la répartition de l'impact de la chaudière se fait selon :

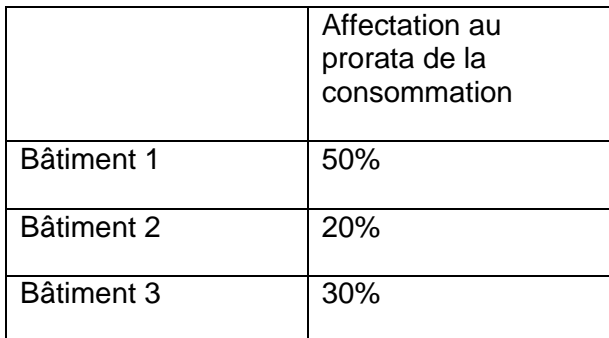

#### **09. Installations sanitaires**

Chacun des sous-lots est réparti au prorata du nombre de logements par bâtiment.

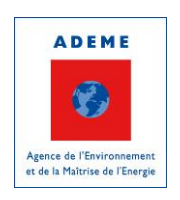

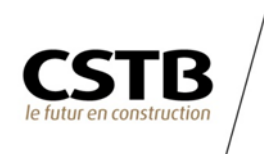

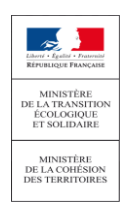

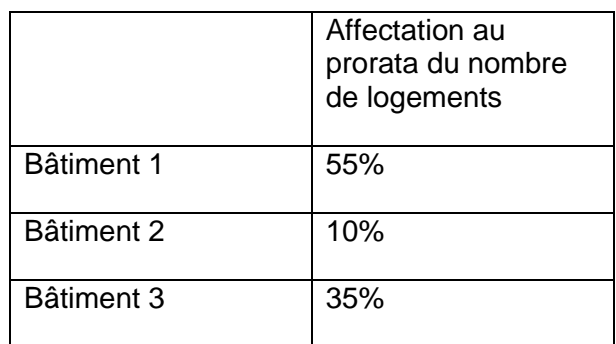

#### **10. Réseaux d'énergie (courant fort)**

Chacun des sous-lots est réparti au prorata des surfaces de plancher des bâtiments.

#### **11. Réseaux de communication (courant faible)**

Chacun des sous-lots est réparti au prorata des surfaces de plancher des bâtiments.

#### **12. Appareils élévateurs et autres équipements de transport intérieur**

Seuls les bâtiments 1 et 3 possèdent des ascenseurs.

#### **13. Equipement de production locale d'électricité**

La prise en compte des équipements de production locale d'électricité peut se faire de deux manières différentes. Le choix est laissé au MOA de mettre en place la stratégie qui lui semble la plus en lien avec son opération.

Aujourd'hui, ce choix est réalisé au moment de la réalisation du calcul énergétique. La partie environnementale découle donc des choix réalisés en amont. L'affectation des impacts et des bénéfices d'export se fait donc d'une seule et unique manière présentée ci-dessous.

• Production et impacts affectés au bâtiment qui supporte l'installation.

Dans ce cas, chaque bâtiment de l'opération est « autonome » et prend l'impact de l'équipement au prorata de son taux d'autoconsommation. De plus, il récupère les bénéfices liés à l'export d'énergie des équipements qu'il supporte.

Exemple pour un calcul l'impact sur le changement climatique : Hypothèse de l'impact des panneaux PV de 0.082 kgeqCO2/kWh de production

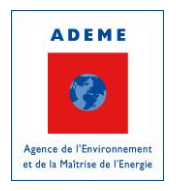

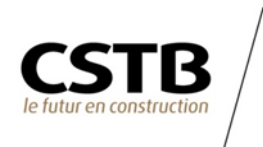

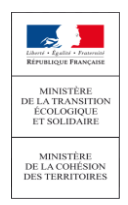

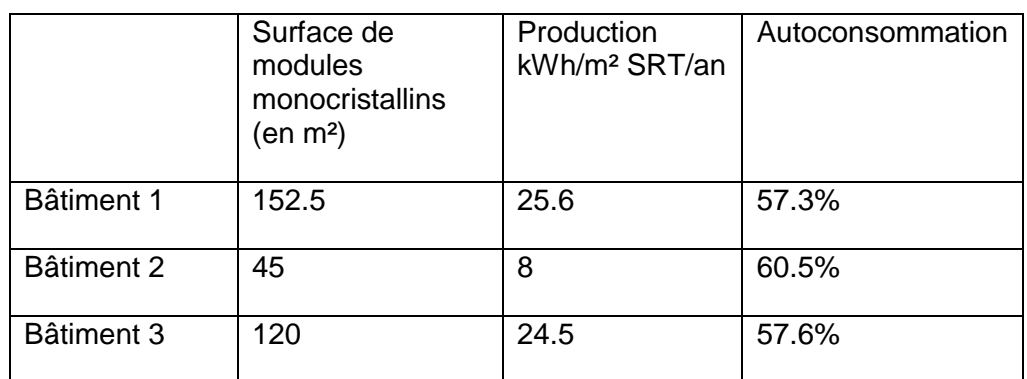

Chaque bâtiment est, ici, traité indépendamment.

Calcul de l'impact imputé au bâtiment 1 :

*Import* 
$$
PV_{Bât1} = 0.082 \times (25.6 \times 0.573) = 1.22 \, k \cdot \text{geq 02}
$$

Calcul de l'impact imputé au bâtiment 2 :

*Impact*  $PV_{B\hat{a}t2} = 0.082 \times (8 \times 0.605) = 0.40 \; k \text{geq}$ CO2

Calcul de l'impact imputé au bâtiment 3 :

 $\emph{Impact PV}_{\emph{B\^at3}} = 0.082 \times (24.5 \times 0.576) = 1.16 \emph{kgeqCO2}$ 

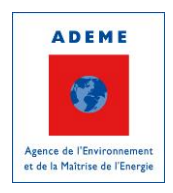

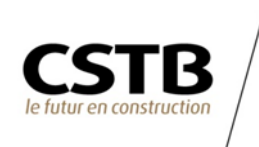

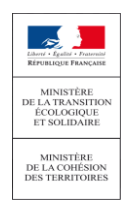

# Annexe

Courrier Modalités d'application des labels « HPE 2005 » et « HPE rénovation »

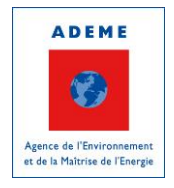

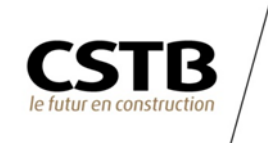

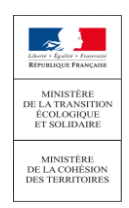

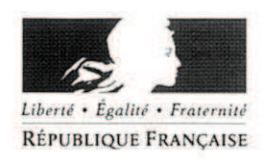

#### MINISTÈRE DE L'ÉCOLOGIE, DU DÉVELOPPEMENT DURABLE. DES TRANSPORTS ET DU LOGEMENT

Direction générale de l'Aménagement, du Logement et de la Nature

1 6 SEP. 2011 Paris, le

Direction de l'Habitat, de l'Urbanisme et des Paysages

Sous-direction de la qualité et du développement durable dans la construction

Bureau de la qualité et de la réglementation technique de la construction

Le directeur de l'habitat, de l'urbanisme et des paysages

à

destinataires in fine

Affaire suivie par : David JUIN David.Juin@developpement-durable.gouv.fr Tél. 01 40 81 93 28- Fax: 01 40 81 95 30

Objet : Modalités d'application des labels « HPE 2005 » et « HPE rénovation »

> Le présent courrier a pour objectif de préciser les modalités d'application des labels de haute performance énergétique pour des opérations associant une rénovation et une construction d'une partie nouvelle de bâtiment ainsi que pour des parties de bâtiment tertiaire. Ce document fait suite aux questions de certains organismes de certification de bâtiments délivrant ces labels. et à des réflexions sur les aides financières adossées à l'éco-conditionnalité ou à l'obtention du label « BBC 2005 ».

#### 1. Traitement des demandes de label de performance énergétique pour une Opération mixte « Neuf / Rénovation »

Ces modalités concernent aussi bien les bâtiments à usage d'habitation (maisons individuelles et logements collectifs) que les bâtiments tertiaires.

#### Dispositions réglementaires

Pour mémoire, les labels de haute performance énergétique sont définis par les textes réglementaires suivants :

- pour les bâtiments neufs, l'article R.111-20 du code de la construction et de l'habitation (introduit par le décret n°2006-592 du 24 mai 2006) et l'arrêté du 3 mai 2007 relatif au contenu et aux conditions d'attribution du label « haute performance énergétique » ;
- pour les bâtiments existants rénovés, l'article R.131-28-1 du code de la construction et de l'habitation (introduit par le décret n°2009-1154 du 29 septembre 2009) et l'arrêté du 29 septembre 2009 relatif au contenu et aux conditions d'attribution du label « haute performance énergétique rénovation ».

Développement durable

gie et climat

Ressources, territoires, Inabiais et loge

Infrastructures, transports

risques

des

errion

Présent **DOUT** l'avenir

Les labels de haute performance énergétique sont des reconnaissances d'un niveau de performance énergétique meilleur que le niveau réglementaire. Les labels de haute performance énergétique sont donc par définition associés à une réglementation thermique :

- la RT 2005 pour les labels HPE, HPE-ENR, THPE, THPE-ENR et BBC 2005 (la méthode de calcul utilisée est alors la méthode Th-CE définie par l'arrêté du 19 juillet 2006) :
- la RT existant (RT globale ou RT par élément) pour les labels HPE et BBC rénovation 2009 (la méthode de calcul utilisée est alors la méthode Th-CE ex définie par l'arrêté du 8 août 2008).

Il en découle que les bâtiments atteignant un label de haute performance énergétique respectent systématiquement les exigences réglementaires auxquelles ils sont soumis.

Ces modalités ne s'appliquent pas aux bâtiments construits avant 1948 faisant l'objet de rénovation pour lesquels le label « haute performance énergétique rénovation » n'est pas défini.

Pour chaque configuration décrite en annexe, des modalités d'application sont spécifiées concernant le type de certification qui doit est délivrée avec le ou les niveaux de label de haute performance énergétique associés. En effet, quelle que soit la configuration, une unique certification est délivrée à l'ensemble du bâtiment. Toutefois, un ou plusieurs labels de haute performance énergétique peuvent être adossés à cette certification qui permettront de garantir la performance énergétique de chaque partie du bâtiment.

#### 2. Traitement des demandes de label de performance énergétique pour une partie de bâtiment tertiaire

Un bâtiment tertiaire neuf ou rénové peut comporter plusieurs usages au sens de la réglementation thermique. C'est le cas par exemple des restaurants en pied d'immeuble de bureaux. L'objectif est de définir quelles modalités s'appliquent quant à la délivrance de labels énergétiques (« HPE Rénovation » ou « HPE 2005 ») lorsqu'un maître d'ouvrage souhaite labelliser une ou plusieurs parties de bâtiment.

#### Principes généraux

Lorsque la demande de label concerne une partie de bâtiment, cette partie devra correspondre simultanément :

- · à une entité programmatique telle que définie ci-dessous.
- à un ensemble de locaux contigus,
- à des zones qui, au sens de la Réglementation Thermique, ont le même type d'usage  $\bullet$ et sont aérauliquement indépendantes.

Entité programmatique : Ensemble d'espaces d'une même activité sous la responsabilité d'un même maître d'ouvrage sur un même bâtiment pouvant être évalué par un référentiel technique de certification de qualité environnementale du bâtiment.

Nota : Il n'est donc pas possible par exemple d'obtenir un Label de haute performance énergétique pour un étage de bureaux, sachant que l'ensemble du bâtiment est à usage de bureaux, ou sur un bureau qui occuperait un appartement dans un immeuble collectif d'habitation.

Pour la justification de l'atteinte du niveau dans le cas d'une demande de label « HPE Rénovation » ou « HPE 2005 », ne seront prises en compte dans le calcul que les consommations énergétiques de la zone d'usage labellisée, les puissances des équipements de production d'énergie commune à l'ensemble du bâtiment étant réparties au prorata des besoins de la zone d'usage.

#### Méthode de calcul

Lorsque la demande de label ne couvre pas la surface totale du bâtiment, le calcul fourni pour justifier de l'atteinte du niveau visé est effectué uniquement sur la partie de bâtiment concernée avec la surface SHON<sub>RT</sub> concernée.

Un coefficient « b » est à appliquer afin de dégrader le Up des parois en contact avec les volumes chauffés non concernés par la demande de label (prise en compte des déperditions des parois avec coefficient b dans le Ubât).

Dans le cas d'installations techniques communes avec d'autres zones d'usage, les puissances des systèmes de chauffage, refroidissement et ventilation sont calculées au prorata des surfaces de chacune des zones d'usage.

Pour rappel, il devra être respecte entre autres l'article 40 de l'arrêté du 24 mai 2006 qui précise que toutes parois de bâtiments séparant des parties de bâtiments d'habitation de parties de bâtiments à usage autre que d'habitation, doivent présenter un coefficient de transmission thermique U de la paroi qui ne peut excéder 0,50 W/(m<sup>2</sup>.K).

#### 3. Cas des rénovations très lourdes

Un bâtiment lourdement rénové, qui produirait un bâtiment neuf au sens de l'article 257 du code général des impôts, est toujours considéré comme un bâtiment existant du point de vue thermique, et ne peut donc pas se voir délivrer de label « HPE 2005 ».

L'organisme certificateur n'est pas autorisé à délivrer un label « HPE 2005 » sur un bâtiment existant lourdement rénové, et cela même si le bâtiment atteint après travaux le niveau de consommation exigé pour le label BBC 2005.

Seul le label « HPE Rénovation » peut être délivré dans ce cas là.

Ce courrier annule et remplace le courrier qui vous a été envoyé le 8 juillet 2010 intitulé « Périmètre d'application des labels HPE 08 07 2010 ».

Je vous prie de bien vouloir appliquer ces règles pour l'attribution des labels de haute performance énergétique à compter de la date de signature de ce courrier.

> L'ingénieur général des Ponts et Chausseas Sous-Directeur de la qualité et du développement durante dans la construction

**BARDY** 

Destinataires : Cerqual, Cerqual Patrimoine, Cequami, Certivea, Promotelec Copie : Effinergie, ADEME, DGEC

www.developpement-durable.gouv.fr

Présent

DOU *i'avenir* 

#### Annexe : Modalités d'application des labels de performance énergétique pour une Opération mixte « Neuf / Rénovation »

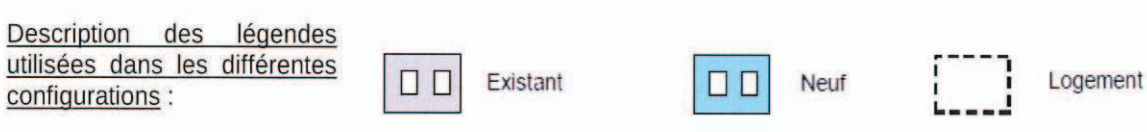

Les maisons individuelles sont exclues des configurations 1 à 6.

#### → Configuration 1 (surélévation / addition)

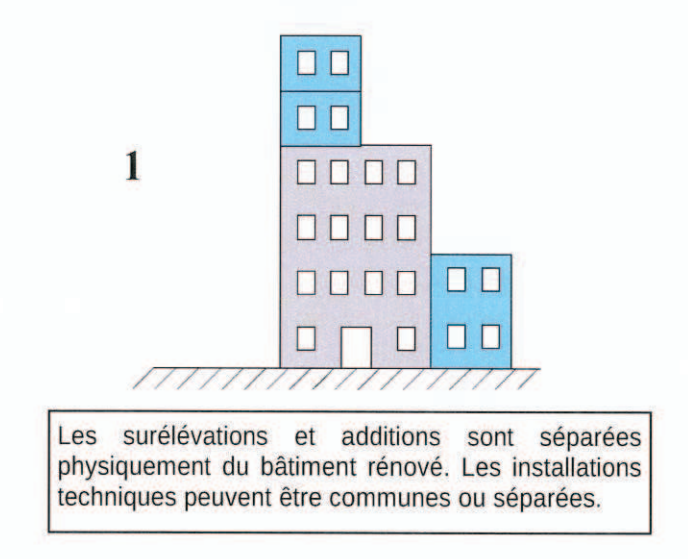

Description : Construction d'une partie nouvelle d'une surface inférieure à 150 m<sup>2</sup> et à 30% de la surface SHON<sub>RT</sub> des locaux existants, créée en surélévation ou en addition à un bâtiment rénové. Les parties nouvelles sont séparées physiquement du bâtiment rénové et les installations techniques peuvent être séparées ou communes.

Modalité : Obligation de délivrer une certification « existante » avec un label « HPE Rénovation » sur l'ensemble du bâtiment et de respecter les exigences des caractéristiques minimales de la RT 2005 (titre III de l'arrêté du 24 mai 2006) pour la partie nouvelle en surélévation ou en addition.

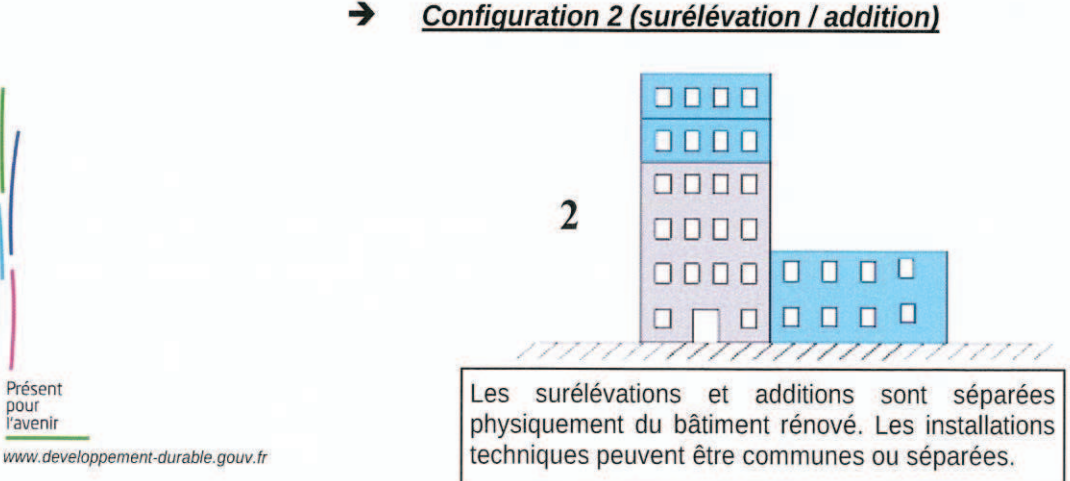

Présent

pour<br>l'avenir

Configuration 2 (surélévation / addition)

Description : Construction d'une partie nouvelle d'une surface supérieure ou égale à 150 m<sup>2</sup> ou à 30% de la surface SHON<sub>RT</sub> des locaux existants, créée en surélévation ou en addition à un bâtiment rénové. Les parties nouvelles sont séparées physiquement du bâtiment rénové et les installations techniques peuvent être séparées ou communes.

Modalité : Obligation de délivrer une certification « existante » avec un label « HPE 2005 » sur la partie nouvelle et un label « HPE Rénovation » sur la partie rénovée.

#### $\rightarrow$ Configurations 3 a et 3 b (extension d'une zone)

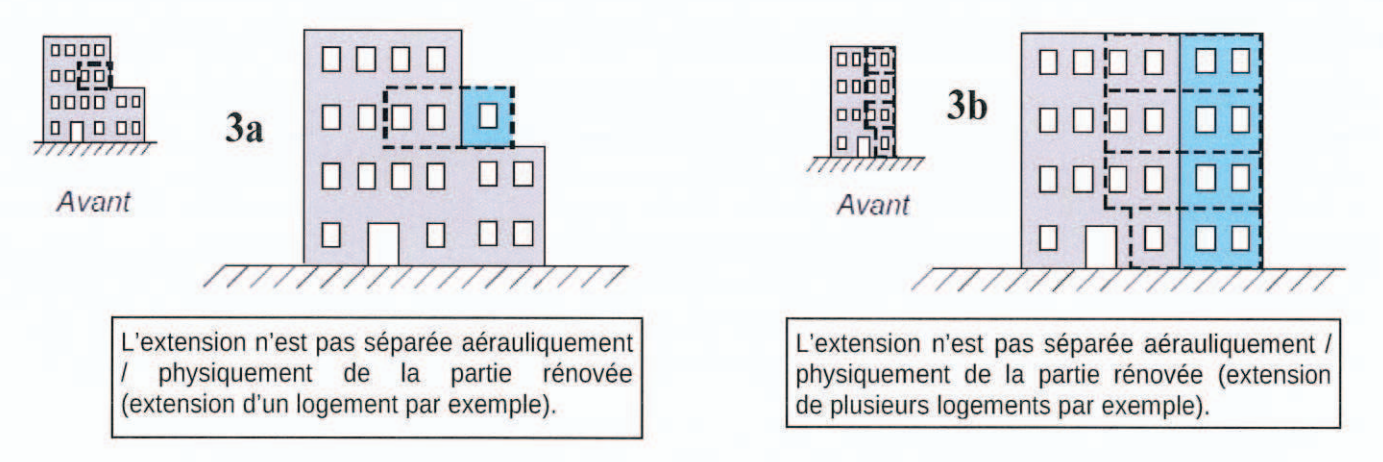

Description : Création d'une partie nouvelle par extension d'une zone d'un bâtiment rénové. Les parties nouvelles ne sont pas séparées aérauliquement et physiquement du bâtiment rénové et les installations techniques peuvent être séparées ou communes. C'est le cas par exemple d'extension d'un ou plusieurs logements, de transformation de loggia ou cellier en surface habitable, d'extension périphérique de plateau avec un novau commun.

Modalité : Obligation de délivrer une certification « existante » avec un label « HPE Rénovation » sur l'ensemble du bâtiment et de respecter les exigences des caractéristiques minimales de la RT 2005 (titre III de l'arrêté du 24 mai 2006) pour la partie nouvelle en extension.

#### **Configuration 4**

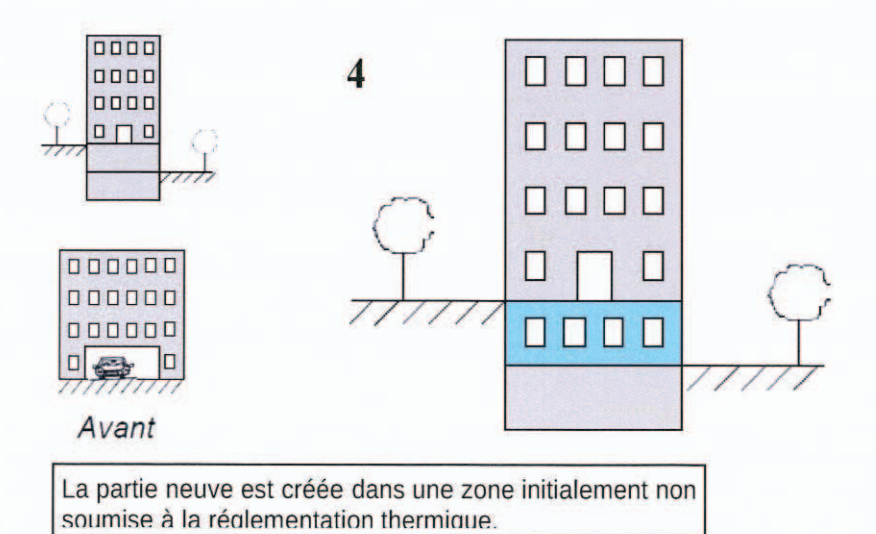

Présent l'avenir www.developpement-durable.gouv.fr Description : Transformation dans le cadre d'une rénovation d'une surface initialement non soumise à la réglementation thermique et inférieure à 150 m<sup>2</sup> et à 30% de la surface SHON<sub>RT</sub> des locaux existants. Les installations techniques peuvent être séparées ou communes. C'est le cas par exemple de création de nouveaux logements sur une surface initialement non habitable (aménagement d'un niveau de parking par exemple).

Modalité : Obligation de délivrer une certification « existante » avec un label « HPE Rénovation » sur l'ensemble du bâtiment et de respecter les exigences des caractéristiques minimales de la RT 2005 (titre III de l'arrêté du 24 mai 2006) pour la partie nouvelle.

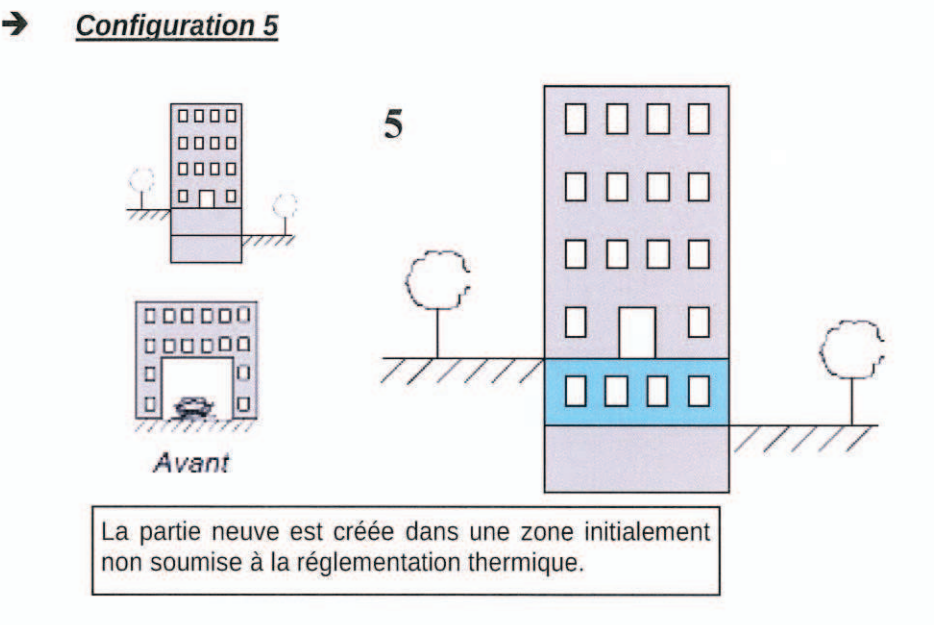

Description : Transformation dans le cadre d'une rénovation d'une surface initialement non soumise à la réglementation thermique et supérieure ou égale à 150 m<sup>2</sup> ou à 30% de la surface SHON<sub>RT</sub> des locaux existants. Les installations techniques peuvent être séparées ou communes. C'est le cas par exemple de création de nouveaux logements sur une surface initialement non habitable (aménagement d'un niveau de parking par exemple).

Modalité : Obligation de délivrer une certification « existante » avec un label « HPE Rénovation » sur la partie rénovée et un label « HPE 2005 » sur la partie nouvelle.

#### **Configuration 6**

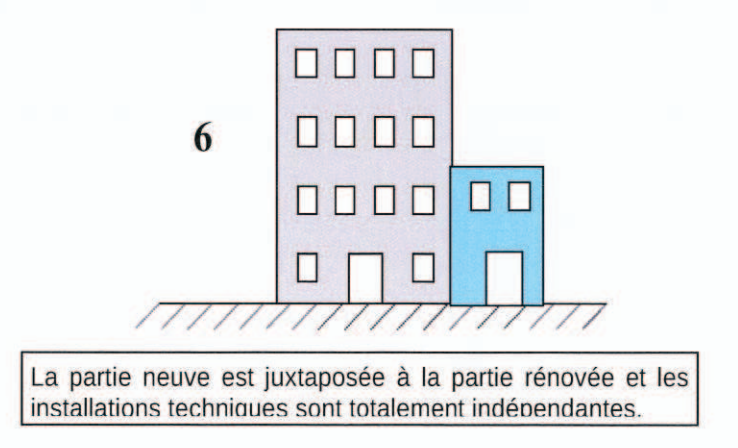

Présent DOU l'avenir www.developpement-durable.gouv.fr

Description : Construction d'un bâtiment neuf indépendant juxtaposé à un bâtiment rénové avec des installations techniques totalement indépendantes. Ces deux bâtiments ne sont pas considérés comme accolés au sens de l'annexe III de l'arrêté du 24 mai 2006.

Modalité : Obligation de délivrer une certification « existante » avec un label « HPE Rénovation » sur le bâtiment rénové et une certification « neuve » avec un label « HPE 2005 » sur la partie neuve.

#### → Configuration 7 : maison individuelle

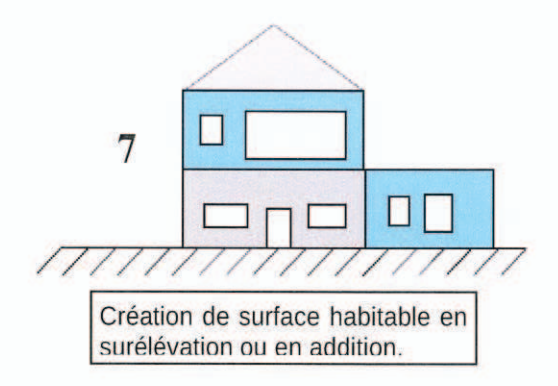

Description : Construction d'une partie nouvelle en surélévation ou en addition à une maison rénovée. Les parties nouvelles ne sont pas séparées physiquement du bâtiment rénové et les installations techniques sont communes ou non.

Modalité : Obligation de délivrer une certification « existante » avec un label « HPE Rénovation » sur l'ensemble du bâtiment et de respecter les exigences des caractéristiques minimales de la RT 2005 (titre III de l'arrêté du 24 mai 2006) pour la partie nouvelle en surélévation ou addition.

#### Configuration 8 : maison individuelle

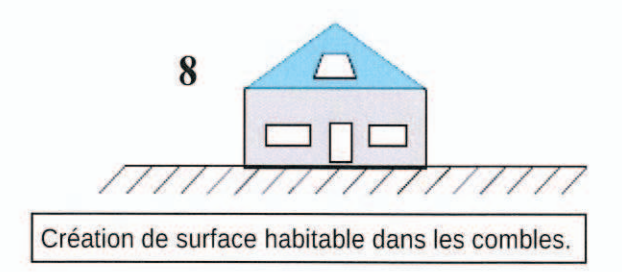

Description : Transformation d'une surface initialement non soumise à la réglementation thermique (par exemple aménagement des combles). Les installations techniques sont communes.

Modalité : Obligation de délivrer une certification « existante » avec un label « HPE Rénovation » sur l'ensemble du bâtiment et de respecter les exigences des caractéristiques minimales de la RT 2005 (titre III de l'arrêté du 24 mai 2006) pour la partie nouvelle.

pour<br>l'avenir

Présent

www.developpement-durable.gouv.fr